### **How To Start And Run A Used Bookstore A Bookstore Owners Essential Toolkit With Real World Insights Strategies Forms And Procedures**

Yeah, reviewing a book **How To Start And Run A Used Bookstore A Bookstore Owners Essential Toolkit With Real World Insights Strategies Forms And Procedures** could go to your near associates listings. This is just one of the solutions for you to be successful. As understood, expertise does not suggest that you have astounding points.

Comprehending as well as concurrence even more than other will manage to pay for each success. next-door to, the pronouncement as capably as sharpness of this How To Start And Run A Used Bookstore A Bookstore Owners Essential Toolkit With Real World Insights Strategies Forms And Procedures can be taken as skillfully as picked to act.

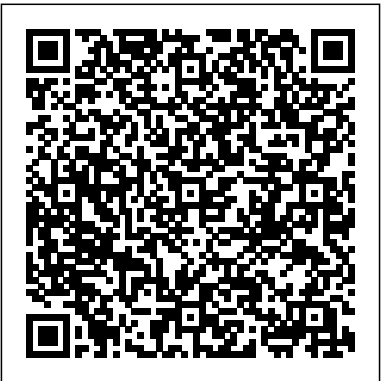

4 Ways to Start Running - wikiHow How to Make a Program Run at Startup on Any Computer

How to Start Running - Well Guides - The New York Times

How to Start Running for Beginners, Plus Treadmill ...

**10 Tips on How to Start and Run a Book remembers what he reads Creative**

**Club** How to Start and Run a Book Club | A **Writing advice and tips from Stephen** Thousand Words **How to Write a Book: 13 King** How Much Money Does My SELF-**Steps From a Bestselling Author** Novel Beginnings: How To Start Your Book *Booktubers: How to start a Book Club* Book Publishing On Amazon In 2020Bill Gates Production From Start To Finish, Digital Printing and Binding Perfect Bound Books HOW TO START A BOOK CLUB- FREE RESOURCES AND IDEAS Bookkeeping Basics for Small Business Owners How to Orange Tree! *How To Read A Book A Week* Start a Publishing Company How to Run an *- 3 PROVEN Tricks How books can open* Online Book Club | Lauren and the Books *KDP Advertising Campaign - {How To Run* MORE YEARS OF EXAMS | choosing *Amazon Book Ads}* How to Start the Process actuarial modules \u0026 study materials of Writing Your First Book **How Bill Gates** How to Start a Business or Podcast From PUBLISHED Book Earn? How To Make Money With Kindle Explainer: A mind-blowing fact 10 Tips for Writing The First Chapter of Your BookCOZY READING VLOG<sup>12</sup> I Read 3 Books \u0026 Start Priory of The *your mind | Lisa Bu* SIGNING UP FOR 5 Scratch | Tim Ferriss Where Should I Start

With Your Books? How to Do Amazon Book Ads - in 2020! How to Run for Days | Running Properly. Warm up for five to ten Born To Run - CHRISTOPHER *Running Published Adventures (DM's Journey #3) How Bill Gates reads books* How to Get Into Comic BooksHow To Run a Virtual Book Club - Better Book Clubs How To Start And Run

Staying motivated. Set yourself a goal. Whatever your level, setting challenges is useful to stay motivated. Training for a race, Started 1. Just Get Started. As a beginner, such as a 5K, or a charity run is a ... Run with a friend. Keep a diary. Mix it up. Join a about how to run and browsing the web club.

#### Running for beginners - NHS

How to start running today: a beginner's guide 1.Your goal is to: get motivated 'Once it's a habit, exercise feels easier and doesn't take as much willpower when you... 2. Your goal is to: just get moving Before your first run, get in the regular exercise habit by walking. This should be... 3. Your ...

#### How to start running today: a guide to running for beginners

How to Start Running Method 1 of 4: breaks.

MCDOUGALL | Animated Book Summary do this--but it is... Method 2 of 4: Starting to <del>Treadmill ...</del> minutes before each run. You should always <del>How to Start Running for Beginners, Plus</del>

Run. If you feel ready--go for a run today. No amount of reading will fully prepare you. You... Method 3 of 4: Building a Routine: ...

#### 4 Ways to Start Running - wikiHow

How to Run When You're Just Getting you can spend all week/month/year thinking for... 2. Embrace the Run-Walk Method. It's here, in the beginning, when many new runners stumble. You think, "Today, I'm going... 3. ...

#### How to Run - Beginner Tips to Get Your **Started**

Start by running for 20 minutes at a time, three times per week. Gradually increase the command window from the Start Menu. ... amount of time you're running and the

number of days you run, but don't increase 6 ways to open the Run command window either until you feel comfortable completing in Windows | Digital ...

your current level of training. If 20 minutes For the not-Classic version, once again click is too much, don't be afraid to take walking the Customize button. Then click the

Just click the Search or Cortana icon in the Windows 10 taskbar and type "Run." You'll see the Run command appear at the top of the list. Once you've found the Run command icon via one of the two methods above, right-click on it and select Pin to Start. You'll see a new tile appear on your Start Menu labeled "Run."

#### How to Add the Run Command to the Windows 10 Start Menu

6 ways to open the Run command window in Windows. 1. Open the Run command window with a keyboard shortcut. The fastest way to access the Run command window is to use the keyboard shortcut Windows  $+ R$ . 2. Use Search to open the Run command window. 3. Open the Run

Advanced tab, and in the Start Menu Items list, and scroll down until you see the item Run command: Make sure that's checked. (If you don't see a Run Command option, then check out Why can't I enable the Run command?)

#### Where is the Run command on Windows Start Menu?

If you get used to the Search bar and the speed at which it generates results doesn't bother you, you can use it to open the Run command box but if you prefer the conventional way of opening the Run box, i.e. from the Start Menu, here's how to do it. Open the Start menu and click All apps at So long as you include sprints, you're good. costs, taxes, and web hosting fees. Know the bottom to expand the list of apps.

#### Open The Run Command Box From The Start Menu In Windows 10

Choose a Training Plan. Train three days a week. Run or run/walk 20 to 30 minutes, two days a week. Take a longer run or run/walk (40 minutes to an hour) on the weekend. Rest or cross-train on your off days. Run at a conversational pace. Consider taking regular walk-breaks 5K 10K Half-Marathon ...

### How to Start Running - Well Guides - The New York Times

Set a goal Rather than simply running, set yourself a goal, as this will add important structure to your journey. A brilliant start is A partnership is the simplest way for 2 or the beginners' training plan below will get you there.

#### How To Start Running – Women's Running UK

Now, instead of the run – walk – run pattern Before you register your business, it can you did previously, now try run – sprint – run, or walk – sprint – walk if you prefer.

5. Include rest days. This is crucial to your success. Same principle as weak muscles – insufficient recovery time also inevitably leads to injury.

#### How to Start Running Again After a Long Break - Top Tips

For example, on Ubuntu's Unity desktop, open the Dash and type the word "start." Click the " Startup Applications " shortcut

to see a list of startup applications. Click the an important part of... "Add" button in this list to add your own

applications. Type a name and provide the command to launch the application.

#### How to Make a Program Run at Startup on Any Computer

aiming to run for 30 minutes continuously – more people to run a business together. You share responsibility for your business's debts. You also have accounting responsibilities. Find out more about...

#### Set up a business - GOV.UK

help to have a business plan laid out. Consider your production costs, shipping the business regulations in your state, and be sure to comply when you get things up and running. 3

#### How to Start an Online Business: 11 Steps (with Pictures)

To run a successful business, you must adapt to changing situations. Conducting indepth market research on your field and the demographics of your potential clientele is

Page 4/9 September, 25 2022

**A Step by Step Guide to Starting a Business** and browsingthe web for… 2 Embrace the Run- staying motivated. Set yourself a How to Start and Run a Commercial Art Walk Method. It's here, in the beginning, when goal. Whatever your level, setting many new runners stumble. You think, "Today, challenges is useful to stay

Gallery also includes sample forms, helpful tips from veteran collectors, a large section on art fairs, and a directory of art dealers associations. Allworth Press, an imprint of Skyhorse Publishing, publishes a broad range of books on the visual and performing arts, with emphasis on the business of art.

...

#### How to Start and Run a Commercial Art Gallery (How to ...

1.) Autostart a Program from Autostart (Startup) Folder in Windows 10! if you want to autostart a program for currently logged-on user please open the shell:startup and if you want to start a program at Windows 10 startup please use (open) the all users startup folder shell:Common Startup In this example auto start the MS-Explorer and Internet-Explorer at Windows 10 Start you can create ...

How to Run When You're Just Getting Started 1. Just Get Started. As a beginner, you can spend How to start running today: a allweek/month/yearthinkingabouthowto run <del>guide to running for beginners</del>

I'm going... 3...

1.) Autostart a Program from Autostart (Startup) Folder in Windows 10! if you want to autostart a program for currently logged-on user please open the shell:startup and if you want to start a program at Windows 10 startup please use (open) the all users startup folder shell:Common Startup In this example auto start the MS-Explorer and Internet-Explorer at Windows 10 Start you can create ...

If you get used to the Search bar and the speed at conversational pace. Consider which it generates results doesn't bother you, you can use it to open the Run command box but if you prefer the conventional way of opening 6 ways to open the Run command the Run box, i.e. from the Start Menu, here's how to do it. Open the Start menu and click All apps at the bottom to expand the list of apps. Forexample, on Ubuntu's Unity desktop, open <sub>to use the keyboard shortcut</sub> the Dash and type the word "start." Click the " Startup Applications " shortcut to see a list of the Run command window. 3. Open startup applications. Click the "Add" button in this list to add your own applications. Type a name and provide the command to launch the application.

motivated. Training for a race, such as a 5K, or a charity run is a ... Run with a friend. Keep a diary. Mix it up. Join a club. Choose a Training Plan. Train three days a week. Run or run/walk 20 to 30 minutes, two days a week. Take a longer run or run/walk (40 minutes to an hour) on the weekend. Rest or cross-train on your off days. Run at a taking regular walk-breaks 5K 10K Half-Marathon ...

window in Windows. 1. Open the Run command window with a keyboard shortcut. The fastest way to access the Run command window is Windows + R. 2. Use Search to open the Run command window from the Start Menu. ...

How to Start Running Method 1 of 4: Running Properly. Warm up for five to ten minutes before each run. You should always do this--but it is...

Method 2 of 4: Starting to Run. If you feel ready--go for a run today. No amount of reading will fully prepare you. You... Method 3 of 4: Building a Routine: ...

Just click the Search or Cortana icon in the Windows 10 taskbar and type appear at the top of the list. Once you've found the Run command icon via one of the two methods above, right-click on it and select Pin to Start. **of Writing Your First Book <b>How Bill Gate**s

You'll see a new tile appear on your Start Menu labeled "Run."

#### How To Start Running – Women's Running UK

pattern you did previously, now try run - sprint - run, or walk - sprint - mind-blowing fact walk if you prefer. So long as you include sprints, you're good. 5. Include rest days. This is crucial to your success. Same principle as weak muscles – insufficient recovery time also inevitably leads to injury.

# How to Start and Run a Book Club | A

Thousand Words **How to Write a Book: 13 Steps From a Bestselling Author Novel** 

" Run." You'll see the Run command <del>a Publishing Company How to Run an Online To Start And Run</del> Beginnings: How To Start Your Book *Booktubers: How to start a Book Club* Book Production From Start To Finish, Digital Printing and Binding Perfect Bound Books HOW TO START A BOOK CLUB- FREE RESOURCES AND IDEAS Bookkeeping Basics for Small Business Owners How to Start Virtual Book Club - Better Book Clubs How Book Club | Lauren and the Books *KDP Advertising Campaign - {How To Run Amazon Book Ads}* How to Start the Process **remembers what he reads Creative Writing advice and tips from Stephen King** How Much Money Does My SELF-PUBLISHED Book

Earn?

Now, instead of the run - walk - run HowTo Make Money With Kindle Publishing 1.Your goal isto: get motivated 'Once it's a On Amazon In 2020Bill Gates Explainer: A

> 10 Tips for Writing The First Chapter of Your just get moving Before your first run, get in the Book<del>COZY READING VLOG! I Read</del> 3 regular exercise habit by walking. This should Books \u0026 Start Priory of The Orange be...  $3$  Your ...

Tree! *How To Read A Book A Week - 3*

*PROVEN Tricks How books can open your mind | Lisa Bu* SIGNING UP FOR 5 MORE

to Run for Days | Born To Run - CHRISTOPHER MCDOUGALL | Animated Book Summary *Running Published*

*Adventures (DM's Journey #3) How Bill Gates reads books*

How to Get Into Comic BooksHow To Run a

Staying motivated. Set yourself a goal. Whatever your level, setting challenges is useful to stay motivated. Training for a race, such as a 5K, or a charity run is a ... Run with a friend. Keep a diary. Mix it up. Join a club.

#### Running for beginners - NHS

How to start running today: a beginner's guide habit, exercise feels easier and doesn't take as much willpower when you... 2. Your goal is to:

#### How to start running today: a guide to running for beginners

10Tips on Howto Start and Runa Book Club modules \u0026 study materials How to Start a Properly. Warm up for five to ten minutes YEARS OF EXAMS | choosing actuarial Business or Podcast From Scratch | Tim Ferriss Where Should I Start With Your Books? this--but it is... Method 2 of 4: Starting to Run. How to Do Amazon Book Ads - in 2020! How If you feel ready-go for a run today. No How to Start Running Method 1 of 4: Running before each run. You should always do

amount of reading will fully prepare you. You... You'll see a new tile appear on your Start Method 3 of 4: Building a Routine: ... Menu labeled "Run."

4 Ways to Start Running - wikiHow How to Run When You're Just Getting Started 1. Just Get Started. As a beginner, you 6 ways to open the Run command window in how to run and browsing the web for... 2. the beginning, when many new runners

#### How to Run - Beginner Tips to Get Your **Started**

Start by running for 20 minutes at a time, three <del>6 ways to open the Run command window i</del>n times per week. Gradually increase the amount Windows | Digital... of time you're running and the number of days For the not-Classic version, once again dick the <del>New York Times</del> you run, but don't increase either until you feel Customize button. Then click the Advanced comfortable completing your current level of training. If 20 minutes is too much, don't be afraid to take walking breaks. down until you see the item Run command: Make sure that's checked. (If you don't see a

#### How to Start Running for Beginners, Plus Treadmill ...

Just click the Search or Cortana icon in the Windows 10 taskbar and type "Run." You'll see the Run command appear at the top of the list. Once you've found the Run command icon via one of the two methods above, right-click on it and select Pin to Start. How to Add the Run Command to the

# Windows 10 Start Menu

can spend all week/month/year thinking about Windows. 1. Open the Run command window S<del>tart Menu In Windows 10</del> Embrace the Run-Walk Method. It's here, in access the Run command window is to use the week. Run or run/walk 20 to 30 minutes, two stumble. You think, "Today, I'm going... 3. ... Search to open the Run command window. 3. with a keyboard shortcut. The fastest way to keyboard shortcut Windows + R. 2. Use Open the Run command window from the Start Menu...

opening the Run box, i.e. from the Start Menu, here's how to do it. Open the Start menu and click All apps at the bottom to expand the list of apps.

# Open The Run Command Box From The

Choose a Training Plan. Train three days a days a week. Take a longer run or run/walk (40 minutes to an hour) on the weekend. Rest or cross-train on your off days. Run at a conversational pace. Consider taking regular walk-breaks 5K 10K Half-Marathon ...

How to Start Running - Well Guides - The

tab, and in the Start Menu Items list, and scroll yourself a goal, as this will add important Set a goal Rather than simply running, set structure to your journey. A brilliant start is aiming to run for 30 minutes continuously – the beginners' training plan below will get you there.

#### Where is the Run command on Windows Start How To Start Running – Women's Running  $M$ enu?  $H\mathbf{K}$

at which it generates results doesn't bother box but if you prefer the conventional way of long as you include sprints, you're good. 5.

Run Command option, then check out Why

can't I enable the Run command?)

If you get used to the Search bar and the speed Now, instead of the run – walk – run pattern you, you can use it to open the Run command run, or walk – sprint – walk if you prefer. So you did previously, now try run – sprint –

#### Include rest days. This is crucial to your success <del>How to Start an Online Business: 11 Steps (with</del>

Same principle as weak muscles – insufficient Pictures) recovery time also inevitably leads to injury.

#### How to Start Running Again After a Long Break - Top Tips

For example, on Ubuntu's Unity desktop, open the Dash and type the word "start." see a list of startup applications. Click the "Add" button in this list to add your own applications. Type a name and provide the command to launch the application.

#### How to Make a Program Run at Startup on Any Computer

A partnership is the simplest way for 2 or more on the business of art. people to run a business together. You share responsibility for your business's debts. You also have accounting responsibilities. Find out more about...

#### Set up a business - GOV.UK

Before you register your business, it can help to user please open the shell:startup and if you have a business plan laid out. Consider your production costs, shipping costs, taxes, and web please use (open) the all users startup folder hosting fees. Know the business regulations in shell:Common Startup In this example auto things up and running. 3

changing situations. Conducting in-depth market research on your field and the demographics of your potential clientele is an important part of...

Click the "Startup Applications" shortcut to A Step by Step Guide to Starting a Business... How to Start and Run a Commercial Art Gallery also includes sample forms, helpful tips have a business plan laid out. Consider your from veteran collectors, a large section on art fairs, and a directory of art dealers associations hosting fees. Know the business regulations in Allworth Press, an imprint of Skyhorse Publishing, publishes a broad range of books on things up and running. 3 the visual and performing arts, with emphasis

#### How to Start and Run a Commercial Art Gallery (How to ...

your state, and be sure to comply when you get start the MS-Explorer and Internet-Explorer at To run a successful business, you must 1.) Autostart a Program from Autostart (Startup) Folder in Windows 10! if you want to autostart a program for currently logged-on want to start a program at Windows 10 startup Windows 10 Start you can create ...

To run a successful business, you must adapt to 1. Your goal is to: get motivated 'Once it's a How to start running today: a beginner's guide habit, exercise feels easier and doesn't take as much willpower when you... 2. Your goal is to: just get moving Before your first run, get in the regular exercise habit by walking. This should be...  $3$  Your ...

#### Set up a business - GOV.UK

Before you register your business, it can help to production costs, shipping costs, taxes, and web your state, and be sure to comply when you get

For the not-Classic version, once again click the Customize button. Then click the Advanced tab, and in the Start Menu Items list, and scroll down until you see the item Run command: Make sure that's checked. (If you don't see a Run Command option, then check out Why can't I enable the Run command?)

Where is the Run command on Windows Start Menu?

## adapt to changing situations. Conducting indepth market research on your field and

the demographics of your potential clientele Your Book<del>COZY READING VLOG!</del> F is an important part of...

#### **10 Tips on How to Start and Run a Book**

**Club** How to Start and Run a Book Club | A Thousand Words **How to Write a Book: 13 Steps From a Bestselling Author** Novel Beginnings: How To Start Your Book *Booktubers: How to start a Book Club* Book Podcast From Scratch | Tim Ferriss Where Production From Start To Finish, Digital Printing and Binding Perfect Bound Books HOW TO START A BOOK CLUB-FREE RESOURCES AND IDEAS Bookkeeping Basics for Small Business Owners How to Start a Publishing Company How to Run an Online Book Club | Lauren and the Books *KDP Advertising Campaign - {How To Run Amazon Book Ads}* How to Start the Process of Writing Your First Book **How Bill Gates remembers what he reads Creative Writing advice and tips from Stephen King** How Much Money Does My SELE-PUBLISHED Book Earn? How To Make Money With Kindle Publishing On Amazon In 2020Bill Gates Explainer: A mind-blowing fact 10 Tips for Writing The First Chapter of

Read 3 Books \u0026 Start Priory of The Orange Tree! *How To Read A Book A Week - 3 PROVEN Tricks How books can open your mind | Lisa Bu* SIGNING UP FOR 5MORE YEARS OF EXAMS+ choosing actuarial modules \u0026 study materials How to Start a Business or Should I Start With Your Books? How to Do Amazon Book Ads - in 2020! How to Run for Days | Born To Run - CHRISTOPHER MCDOUGALL | Animated Book Summary *Running Published Adventures (DM's Journey #3) How Bill Gates reads books* How to Get Into Comic BooksHow To Run a Virtual Book Club - Better Book Clubs How To Start And Run

A partnership is the simplest way for 2 or more people to run a business together. You share responsibility for your business's debts. You also have accounting responsibilities. Find out more  $ab$  $at...$ 

Start by running for 20 minutes at a time, three times per week. Gradually increase the amount of time you're running and the number of days you run, but don't increase either until you feel

comfortable completing your current level of training. If 20 minutes is too much, don't be afraid to take walking breaks. How to Start an Online Business: 11 Steps (with Pictures) Open The Run Command Box From The Start

Menu In Windows 10

How to Start Running Again After a Long Break - Top Tips Running for beginners - NHS 6 ways to open the Run command window in Windows | Digital ...

How to Run - Beginner Tips to Get Your Started How to Add the Run Command to the Windows 10 Start Menu

A Step by Step Guide to Starting a Business ... How to Start and Run a Commercial Art Gallery also includes sample forms, helpful tips from veteran collectors, a large section on art fairs, and a directory of art dealers associations. Allworth Press, an imprint of Skyhorse Publishing, publishes a broad range of books on the visual and performing arts, with emphasis on the business of art.

How to Start and Run a Commercial Art Gallery (How to ...

Set a goal Rather than simply running, set

yourself a goal, as this will add important structure to your journey. A brilliant start is aiming to run for 30 minutes continuously – the beginners' training plan below will get you there.